## **FACTORY PRESET**

Returns all the settings to their default values.

*1* Press MENU to display the menu.

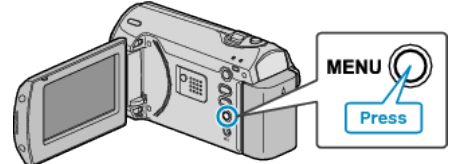

*2* Select "BASIC SETTINGS" with the ZOOM/SELECT lever and press OK.

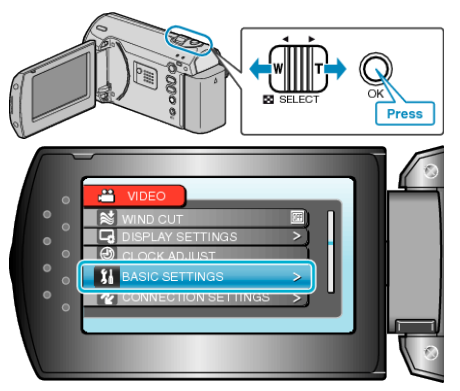

*3* Select "FACTORY PRESET" and press OK.

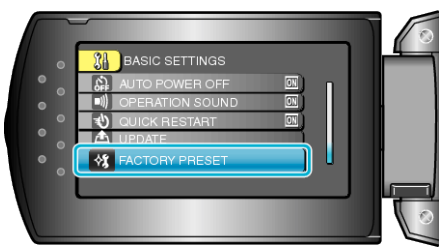

*4* Select "YES" and press OK.

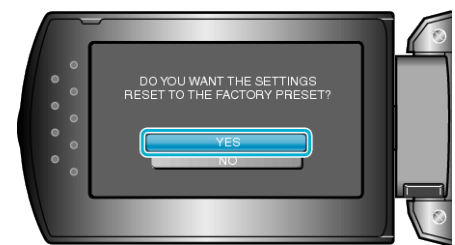

● All settings return to their default values.